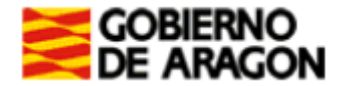

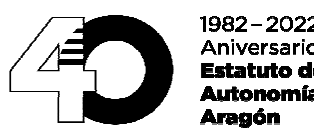

**Aniversario** statuto d Autonomía de

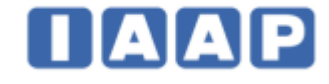

**INSTRUCCIONES PRIMER Y SEGUNDO EJERCICIO DE LAS PRUEBAS SELECTIVAS PARA LA ESTABILIZACIÓN DE EMPLEO TEMPORAL, PARA INGRESO EN EL CUERPO AUXILIAR DE LA ADMINISTRACIÓN DE LA COMUNIDAD AUTÓNOMA DE ARAGÓN, ESCALA AUXILIARES FACULTATIVOS, AUXILIAR DE EDUCACION ESPECIAL, FECHA 11 DE JUNIO DE 2022.** 

**Las personas responsables de las aulas no responderán preguntas relativas a los ejercicios. Recurra solo a ellas si tiene problemas con el bolígrafo o le falta alguna de las partes de la documentación reseñada en las instrucciones. Si tiene dudas, vuelva a leer atentamente las instrucciones.** 

**En esta sesión se van a realizar los dos ejercicios de la fase de oposición de las pruebas selectivas. Los ejercicios se llevarán a cabo uno a continuación de otro, sin pausa entre ellos.** 

- 1. No se puede hablar durante el ejercicio. Deberá desconectar teléfono, reloj con señales acústicas, agenda electrónica, mp3 o cualquier otro aparato electrónico. Los opositores que utilicen equipos de frecuencia modulada deberá comunicarlo al responsable del aula.
- 2. Con la presente hoja de instrucciones se le entrega:
	- Ficha de datos personales
	- Dos sobres, uno grande y uno pequeño
	- Una hoja de respuestas (de color rosa) numeradas del 1 al 110 con cuatro opciones de respuesta (A, B, C y D).
- 3. Cuando indique la persona responsable del aula, deberá rellenar LA FICHA DE DATOS PERSONALES (hoja independiente de color blanco). Consignará con letras mayúsculas apellidos y nombre, D.N.I, fecha y firma. Cuando se le indique, introducirá la ficha en el sobre pequeño y lo cerrará. En este sobre **NO** escriba marca, señal o identidad alguna. El sobre pequeño se introducirá en el sobre grande cuando se le indique. El DNI permanecerá encima de la mesa durante todo el ejercicio.
- 4. Se repartirá el cuestionario con las preguntas del PRIMER EJERCICIO. No debe abrirse hasta que la persona responsable de aula lo autorice. Las respuestas se consignan en la hoja de respuestas (rosa). Para ello utilice bolígrafo azul o negro y **compruebe siempre** que la marca que va a señalar corresponde con el número de pregunta del cuestionario. En la hoja de respuestas no deberá anotar su identidad, ni marca o señal distinta de las necesarias para contestar el ejercicio. En hoja aparte se le explica cómo completar la hoja de respuestas.
- 5. El cuestionario del primer ejercicio consta de **100 preguntas más 10 de reserva**. Cada pregunta tiene una sola respuesta correcta. El tiempo de realización de este ejercicio es de **2 horas**.
- 6. Las respuestas correctas puntuarán positivamente, las no contestadas no tendrán valoración alguna y **las contestadas erróneamente restarán un tercio** del valor de la respuesta correcta.
- 7. Tras la finalización del primer ejercicio, y cuando se le indique, separará la hoja rosa de respuestas y la introducirá en el sobre grande (que no debe cerrar). La copia de la hoja de respuestas (amarilla) quedará en su poder y no podrá estar encima de la mesa durante la realización del segundo ejercicio.
- 8. Se recomienda realizar el segundo examen. Las personas que no deseen realizar el segundo ejercicio abandonarán el aula en este momento, dejando constancia de la renuncia firmando en el documento

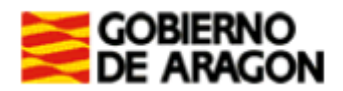

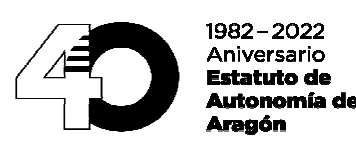

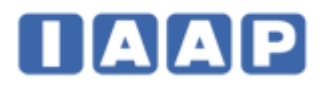

en el que le indique la persona responsable del aula. Antes de abandonar el aula deberán entregar el sobre grande que contendrá la hoja rosa de respuestas del primer ejercicio y el sobre pequeño con la identificación personal cerrado. El resto de opositores permanecerán en su puesto sin levantarse.

9. A continuación se entregará otra hoja de respuestas (rosa), numerada del 1 al 100, con cinco opciones de respuesta (A, B, C, D y E) en la que contestará a las preguntas del SEGUNDO EJERCICIO. Sólo debe contestar en las casillas nº 1 a 35 y las opciones A, B, C y D. Una marca en las casillas 36 o siguientes, o en la respuesta E se podrá considerar como marca identificativa y puede provocar la anulación del examen. En este momento puede dejar la calculadora encima de la mesa.

Después se repartirá el cuestionario de preguntas del segundo ejercicio, de tipo práctico, que no debe abrirse hasta que el responsable de aula lo autorice. Las respuestas se consignan en la hoja de respuestas (rosa). Para ello utilice bolígrafo azul o negro y **compruebe siempre** que la marca que va a señalar corresponde al número de pregunta del cuestionario. En la hoja de respuestas no deberá anotar su identidad, ni marca o señal distinta de las necesarias para contestar el ejercicio.

- 10. El cuestionario del segundo ejercicio consta de **30 preguntas más 5 de reserva**. Cada pregunta tiene una sola respuesta correcta. El tiempo de realización de este ejercicio es de **40 minutos**.
- 11. Las respuestas correctas puntuarán positivamente, las no contestadas no tendrán valoración alguna y **las contestadas erróneamente restarán un tercio** del valor de la respuesta correcta.
- 12. Durante la realización del segundo ejercicio está prohibido sacar del sobre grande la hoja de respuestas del primer ejercicio, ni escribir en ella. El incumplimiento de esta norma podrá dar lugar a la anulación del examen.
- 13. Tras la finalización del segundo ejercicio, y cuando se le indique, separará la hoja rosa de respuestas y la introducirá en el SOBRE GRANDE QUE NO DEBE CERRAR. La copia de la hoja de respuestas (amarilla) quedará en su poder.
- 14. Cuando el responsable del aula lo indique, y por el orden que se señale, cada opositor irá depositando en una caja el sobre grande, en cuyo interior estarán las hojas rosas de respuestas del primer y segundo ejercicio y el sobre pequeño cerrado que contiene los datos de identificación personal.

 Debe llevarse los cuestionarios de preguntas, las copias de las hojas de respuestas de los dos ejercicios, la presente hoja de instrucciones.

- 15. Los opositores que lo deseen pueden presenciar la numeración de sobres y hojas de respuestas al finalizar el ejercicio, para lo que deberán permanecer en la sala de examen hasta que finalice el proceso de numeración, quedando constancia de su asistencia en el acta correspondiente. Los demás deberán abandonar el aula ordenadamente cuando se lo indique el responsable de aula.
- 16. El Tribunal publicará, a través del tablón de Anuncios y del Portal del Gobierno de Aragón www.aragon.es/oposiciones, las contestaciones a las preguntas del cuestionario.

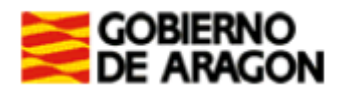

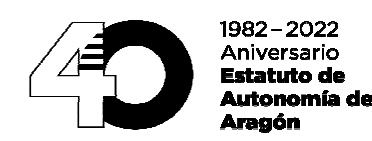

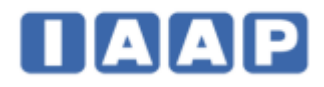

- La Hoja de Respuestas es el documento en el que debe ir contestando las preguntas planteadas en el Cuestionario de Preguntas.
- **MUY IMPORTANTE: No hay que rellenar ningún dato en la parte superior de la Hoja de Respuestas (ni DNI, ni apellidos, ni nombre, ni fecha).**
- Las respuestas están numeradas del 1 al 110 para el primer ejercicio y del 1 al 100 para el segundo ejercicio. Para el segundo ejercicio sólo debe marcar hasta el nº 35 y no debe señalar la respuesta "E".
- Ante un error, se puede anular la respuesta marcando la misma letra en la casilla de abajo, en la fila del epígrafe "ANULAR**"**. Después de esta operación, se puede marcar nuevamente otra letra correspondiente a la solución.

## **E J E M P L O S**

CORREGIR UNA VEZ: RESPUESTA "A" INCORRECTA: se marca la casilla debajo de la letra "A", en el epígrafe anular, y luego se marca la correcta, "D":

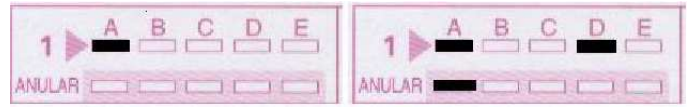

CORREGIR DOS VECES: RESPUESTA "A" INCORRECTA: se marca la casilla debajo de la letra "A", en el epígrafe anular, y luego se marca la correcta, "C". Si posteriormente quiere volver a corregir, se vuelve a anular y se marca la correcta:

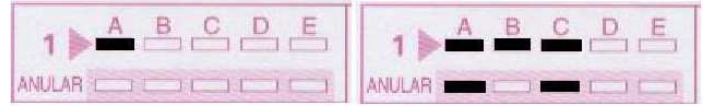

Si tras anular la respuesta no se marca una nueva, la pregunta se considerará no contestada:

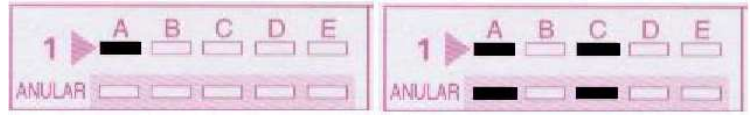

Si marca dos respuestas, y no anula ninguna, la pregunta se considerará no contestada:

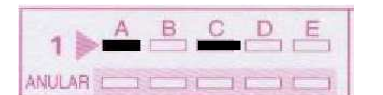

**Tenga en cuenta que si anula una pregunta, no podrá volver a marcarla como válida.** En este ejemplo no puede volver a marcar ni "A" ni "C". Se entenderá, en consecuencia, como no contestada:

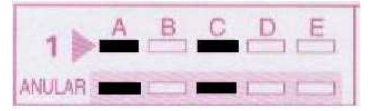

Si por error se marca exclusivamente en la zona de ANULAR, sin que figure ninguna marca en la casilla de letras, la pregunta se considerará no contestada:

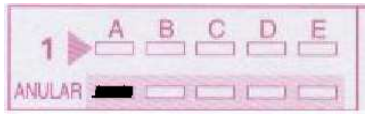

**MUY IMPORTANTE: NO DOBLE LA HOJA y sobre todo, no reseñe ningún dato personal, ni firme, ni realice marca alguna distinta de las contestaciones correspondientes.**